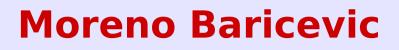

CNR-INFM DEMOCRITOS Trieste, ITALY

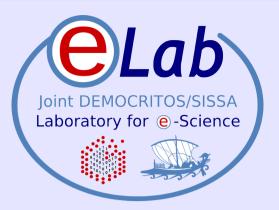

# Installation Procedures for Clusters

PART 3

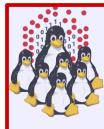

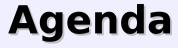

## Cluster Services

- Overview on Installation Procedures
- Configuration and Setup of a NETBOOT Environment
- Troubleshooting
- Cluster Management Tools
- Notes on Security
- Hands-on Laboratory Session

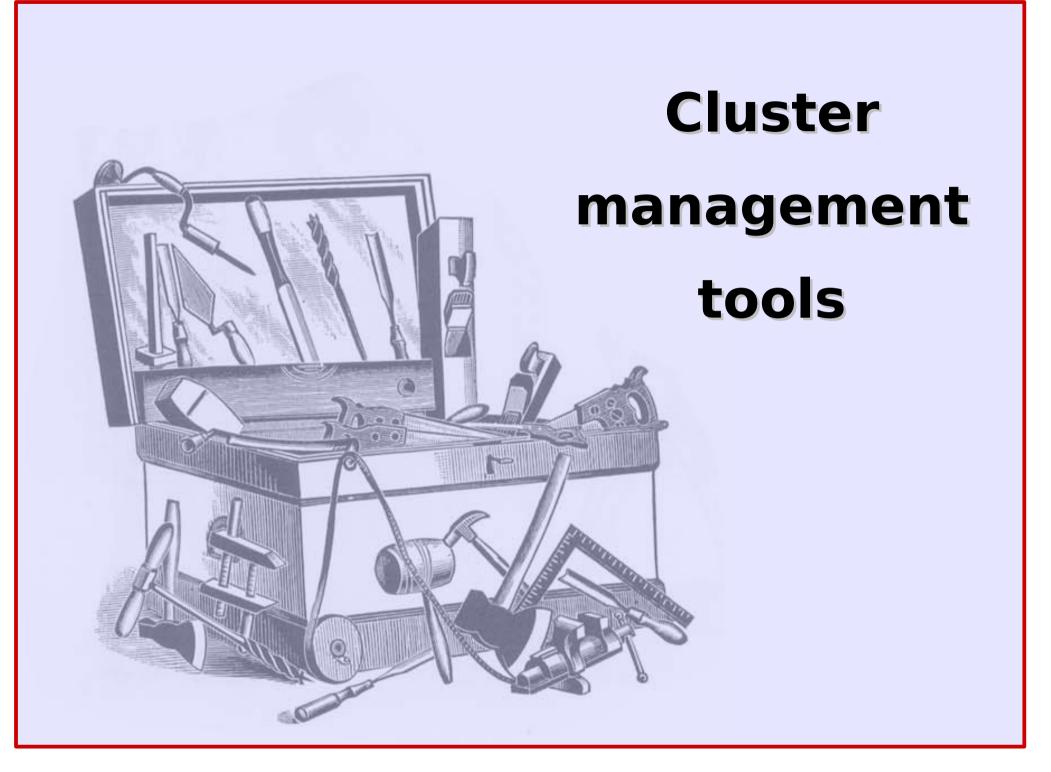

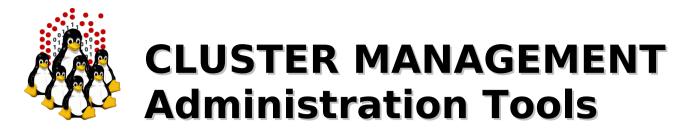

Requirements:

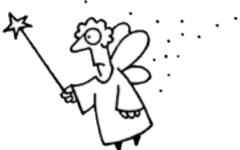

- cluster-wide command execution
- cluster-wide file distribution and gathering
- password-less environment
- <u>must be simple, efficient, easy to use for CLI</u> <u>addicted</u>

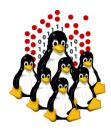

## **CLUSTER MANAGEMENT** Administration Tools

- C3 tools The Cluster Command and Control tool suite
  - allows configurable clusters and subsets of machines
  - concurrently execution of commands
  - supplies many utilities
    - cexec (parallel execution of standard commands on all cluster nodes)
    - cexecs (as the above but serial execution, useful for troubleshooting and debugging)
    - cpush (distribute files or directories to all cluster nodes)
    - cget (retrieves files or directory from all cluster nodes)
    - crm (cluster-wide remove)
    - … and many more

#### PDSH – Parallel Distributed SHell

- same features as C3 tools, few utilities
  - 🔸 pdsh, pdcp, rpdcp, dshbak

#### Cluster-Fork – NPACI Rocks

serial execution only

#### ClusterSSH

- multiple xterm windows handled through one input grabber
- Spawn an xterm for each node! DO NOT EVEN TRY IT ON A LARGE CLUSTER!

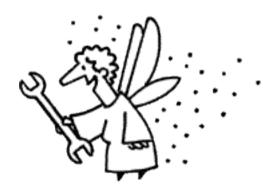

5

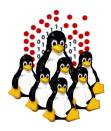

## CLUSTER MANAGEMENT Administration Tools – C4 Tools

- C4 tools under development, inspired by c3:
  - provides all the c3 features and wrappers (exec, push, get, ...)
  - written in Perl instead of Python
  - better threads handling
  - configurable timeouts
  - configurable default commands (ssh, ping or any other command-line utility or script)
  - allows configurable clusters and subsets of machines, REGEXP are handled as well
  - can use Torque/PBS "nodes" definition file (nodes' "features" define subset of nodes)
  - more command-line options:
    - ssh/rsh client options (or valid options for the command/script)
    - variable number of threads
    - selectable features and nodes using REGEXP
    - **،**...

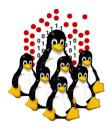

## CLUSTER MANAGEMENT Monitoring Tools

Ad-hoc scripts (BASH, PERL, ...) + cron

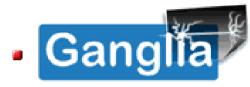

- excellent graphic tool
- XML data representation
- web-based interface for visualization
- http://ganglia.sourceforge.net/

## • <u>Nagios</u>

- complex but can interact with other software
- configurable alarms, SNMP, E-mail, SMS, ...
- optional web interface
- http://www.nagios.org/

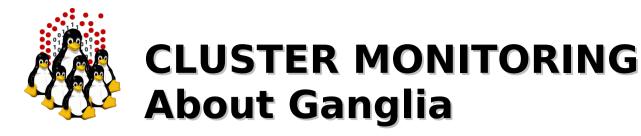

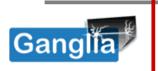

- is a cluster-monitoring program
- a web-based front-end displays real-time data (aggregate cluster and each single system)
- collects and communicates the host state in real time (a multithreaded daemon process runs on each cluster node)
- monitors a collection of metrics (CPU load, memory usage, network traffic, ...)
- gmetric allows to extend the set of metrics to monitor

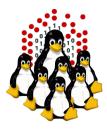

### **CLUSTER MONITORING About Ganglia**

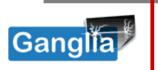

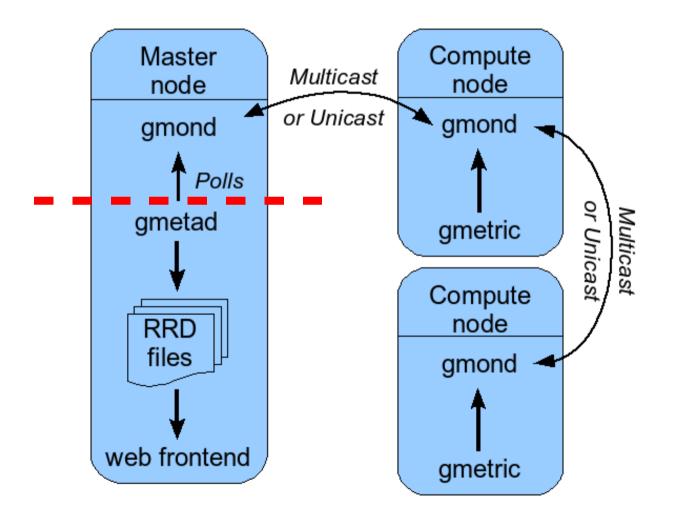

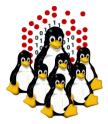

### CLUSTER MONITORING Ganglia at work /1

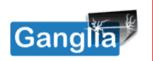

#### DEMOCRITOS/SISSA Grid > --Choose a Source 💽

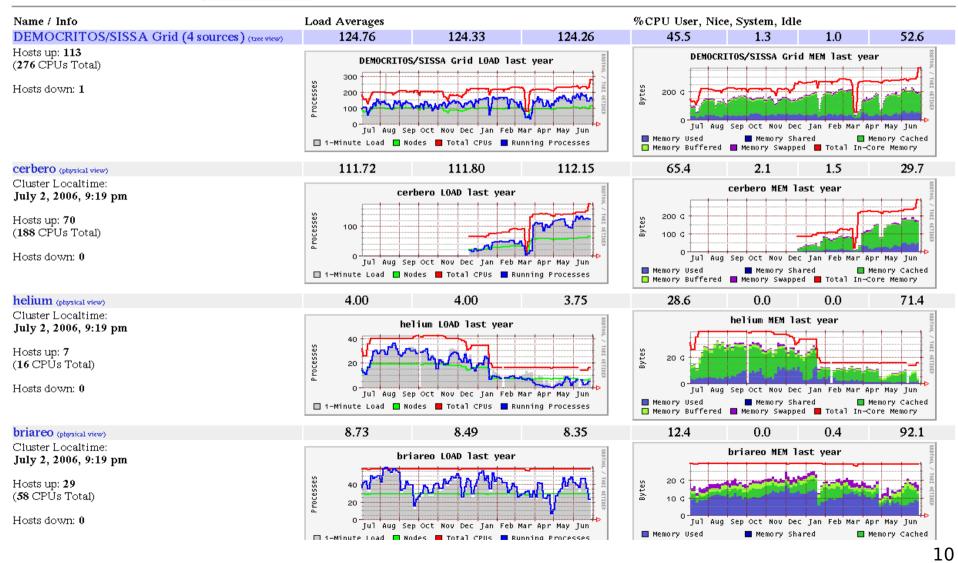

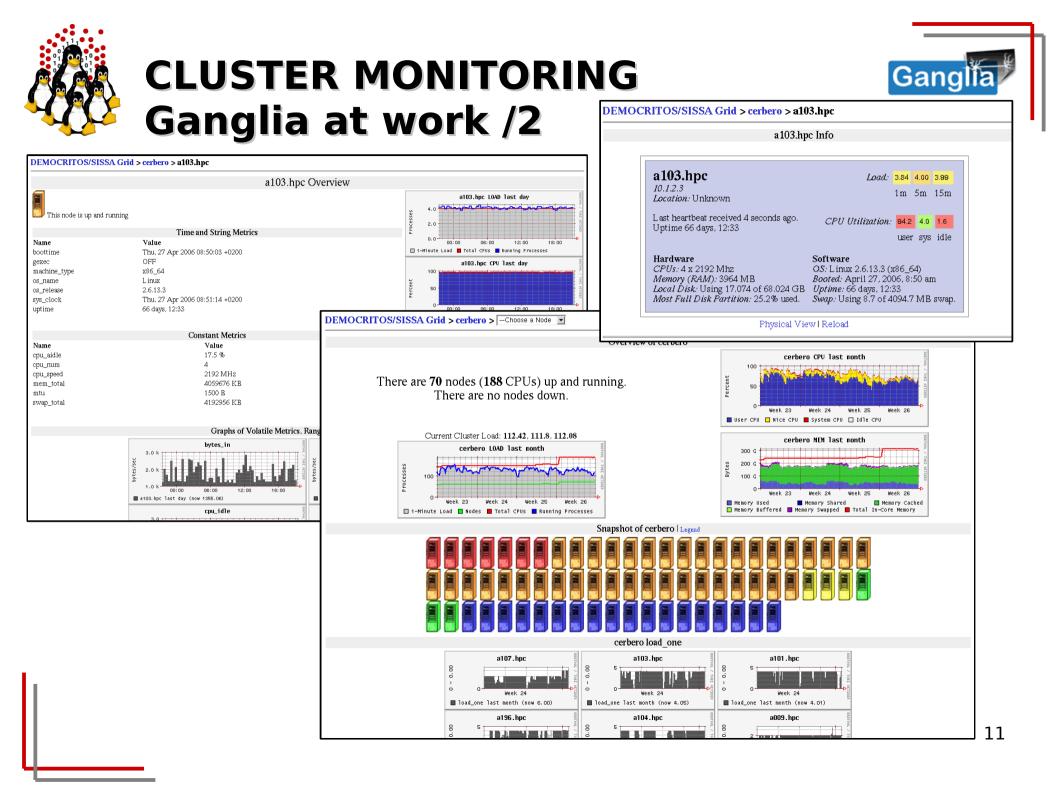

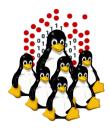

## CLUSTER MONITORING What does Nagios provide?

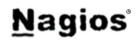

- Comprehensive Network Monitoring
- Problem Remediation
- Proactive Planning
- Immediate Awareness and Insight
- Reporting Options
- Multi-Tenant/Multi-User Capabilites
- Integration With Your Existing Applications
- Customizable Code
- Easily Extendable Architecture
- Stable, Reliable, and Respected Platform
- Huge Community

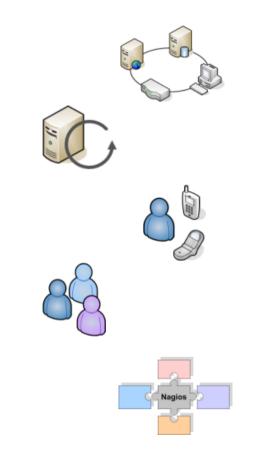

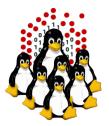

## CLUSTER MONITORING <u>Magios</u> Nagios at work /1 – Tactical Overview

| Hosts                                                 |                                |           |                    |             |
|-------------------------------------------------------|--------------------------------|-----------|--------------------|-------------|
| 4 Down<br><u>1 Scheduled</u><br><u>4 Acknowledged</u> | 0 Unreachable                  | 164 Up    | 0 Pending          |             |
| Services<br>37 Critical                               | 3 Warning                      | 0 Unknown | 1392 Ok            | 91 Pending  |
| 2 Unhandled<br>Problems<br>35 on Problem<br>Hosts     | <u>3 Unhandled</u><br>Problems |           | <u>64 Disabled</u> | 91 Disabled |

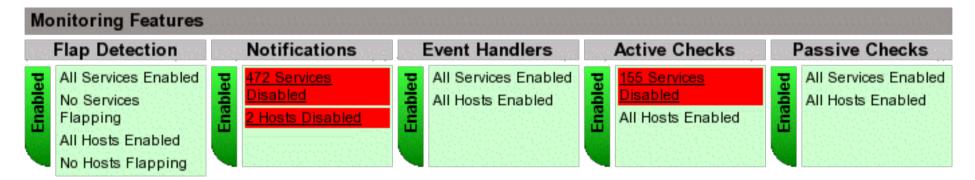

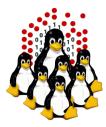

### CLUSTER MONITORING Nagios at work /2 – Host Status

<u>Nagios</u>

| Host Information<br>Last Updated: Fri Mar 20 12:51:53 CET 2009<br>Updated every 90 seconds<br>Nagios® 3.0.6 - <u>www.nagios.org</u><br>Logged in as <i>nagiosadmin</i> | Host<br>c007<br>(c007)      |
|----------------------------------------------------------------------------------------------------|-----------------------------|
| View Status Detail For This Host<br>View Alert History For This Host<br>View Trends For This Host<br>View Alert Histogram For This Host                                | Member of<br><u>c-nodes</u> |
| <u>View Alert Histogram For This Host</u><br><u>View Availability Report For This Host</u><br>View Notifications This Host                                             | 10.2.10.7                   |

#### Host State Information

| Host Status:                 | UP (for 1d 0h 48m 9s)                                          |
|------------------------------|----------------------------------------------------------------|
| Status Information:          | PING OK - Packet loss = 0%, RTA = 0.21 ms                      |
| Performance Data:            | rta=0.207000ms;3000.000000;5000.000000;0.000000 pl=0%;80;100;0 |
| Current Attempt:             | 1/15 (HARD state)                                              |
| Last Check Time:             | 03-20-2009 12:51:34                                            |
| Check Type:                  | ACTIVE                                                         |
| Check Latency / Duration:    | 0.590 / 4.276 seconds                                          |
| Next Scheduled Active Check: | 03-20-2009 12:56:44                                            |
| Last State Change:           | 03-19-2009 12:03:44                                            |
| Last Notification:           | N/A (notification 0)                                           |
| Is This Host Flapping?       | NO (0.00% state change)                                        |
| In Scheduled Downtime?       | NO                                                             |
| Last Update:                 | 03-20-2009 12:51:44 (0d 0h 0m 9s ago)                          |

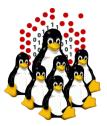

## CLUSTER MONITORING Magios<sup>®</sup> Nagios at work /3 – Service Status Detail

#### Current Network Status Last Updated: Fri Mar 20 12:51:28 CET 2009 Updated every 90 seconds Nagios® 3.0.6 - <u>www.nagios.org</u> Logged in as *nagiosadmin*

<u>View History For This Host</u> <u>View Notifications For This Host</u> <u>View Service Status Detail For All Hosts</u>

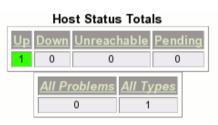

#### Service Status Details For Host 'c007'

| Host ↑↓     | Service ↑↓                  | Status ∱∳ | Last Check ↑↓       | Duration ↑↓   | Attempt <b>↑</b> ↓ | Status Information                                |
|-------------|-----------------------------|-----------|---------------------|---------------|--------------------|---------------------------------------------------|
| <u>c007</u> | EDAC memory errors          | WARNING   | 03-20-2009 12:42:12 | 0d 14h 9m 16s | 3/3                | WARNING - several correctable memory errors       |
|             | NFS mounts from local fstab | ок        | 03-20-2009 12:44:38 | 1d 0h 46m 53s | 1/3                | NFS mounts OK                                     |
|             | NTP server 🕺 💥              | ок        | 03-20-2009 12:48:58 | 1d 0h 22m 31s | 1/3                | NTP OK: Offset 0.001392602921 secs                |
|             | PING                        | ок        | 03-20-2009 12:48:31 | 1d 0h 42m 57s | 1/3                | PING OK - Packet loss = 0%, RTA = 0.24 ms         |
|             | <u>SSH</u>                  | ок        | 03-20-2009 12:42:48 | 1d 0h 28m 41s | 1/3                | SSH OK - OpenSSH_4.3 (protocol 2.0)               |
|             | iob events                  | ок        | 03-19-2009 11:15:51 | 5d 19h 16m 0s | 1/3                | job 22372 by smogunov/tosatti                     |
|             | load average 🛛 🕅            | ок        | 03-20-2009 12:47:14 | 1d 0h 4m 14s  | 1/3                | OK - load average: 0.00, 0.00, 0.00               |
|             | lustre client               | ок        | 03-20-2009 12:47:08 | 1d 0h 4m 21s  | 1/3                | lustre client OK                                  |
|             | <u>pbs mom</u>              | ок        | 03-20-2009 12:47:21 | 1d 0h 44m 7s  | 1/4                | TCP OK - 0.000 second response time on port 15002 |
|             | reverse ping IB             | ок        | 03-20-2009 12:46:02 | 1d 0h 45m 26s | 1/3                | PING OK - Packet loss = 0%, RTA = 0.39 ms         |

Service Status Totals

0

All Problems

1

Varning

Unknown Critical

0

All Types

10

Pending

0

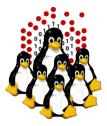

### CLUSTER MONITORING Magios<sup>®</sup> Nagios at work /4 – Service Problems

#### Current Network Status

Last Updated: Fri Mar 20 12:50:50 CET 2009 Updated every 90 seconds Nagios® 3.0.6 - <u>www.nagios.org</u> Logged in as *nagiosadmin* 

View History For all hosts View Notifications For All Hosts View Host Status Detail For All Hosts

#### Display Filters:

| Types:<br>Host Properties:<br>Service Status | *                                                                                |
|----------------------------------------------|----------------------------------------------------------------------------------|
| Types:                                       |                                                                                  |
| Service<br>Properties:                       | Not In Scheduled Downtime & Has Not Beer<br>Acknowledged & Active Checks Enabled |

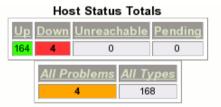

#### Service Status Details For All Hosts

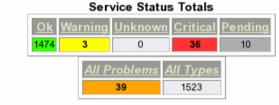

| Host 🔨      | Service 🔨          | Status ᠰ | Last Check ᠰ        | Duration 🔨     | Attempt 🔨 | Status Information                          |
|-------------|--------------------|----------|---------------------|----------------|-----------|---------------------------------------------|
| <u>a199</u> | EDAC memory errors | CRITICAL | 03-20-2009 12:42:09 | 10d 1h 28m 46s | 3/3       | CRITICAL - many correctable memory errors   |
|             |                    |          |                     |                |           |                                             |
| <u>c007</u> | EDAC memory errors | WARNING  | 03-20-2009 12:42:12 | 0d 14h 8m 38s  | 3/3       | WARNING - several correctable memory errors |
|             |                    |          |                     |                |           |                                             |
| <u>m038</u> | EDAC memory errors | WARNING  | 03-20-2009 12:44:44 | 10d 1h 26m 10s | 3/3       | WARNING - several correctable memory errors |
|             |                    |          |                     |                |           |                                             |
| <u>m045</u> | EDAC memory errors | WARNING  | 03-20-2009 12:43:54 | 10d 1h 27m 25s | 3/3       | WARNING - several correctable memory errors |

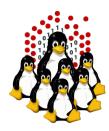

## LOCAL AND REMOTE ACCESS

### LOCAL ACCESS

- ➡ LOCAL CONSOLE (max ~10m for PS2, ~30m VGA) (\*)
- ✤ KVM (max ~30m) (\*)

- \* repeaters and transceivers increase the max length
- SERIAL CONSOLE (RS232, max ~15m@19200baud / ~150m@9600baud) (\*)

### REMOTE ACCESS (OS dependent, in-band)

- SSH
- VNC, remote desktop, …

### **REMOTE ACCESS** (OS in-dependent, **out-of-band**)

- KVM over IP (hardware)
- SERIAL over IP (hardware; serial hubs, IBM RSA and other LOM systems)
- SERIAL over LAN (hardware; IPMI)
- JAVA CONSOLE, web appliances (hardware+sw; SUN and other vendors)

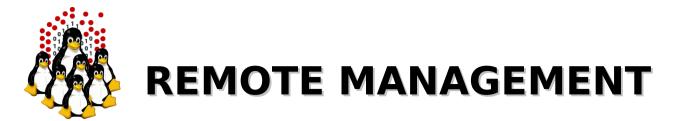

SysAdmins are lazy, and IT-button-pusher-slaves cost too much. We want remote management NOW!

What does the market offer?

- in-band and out-of-band controllers
- either built-in or pluggable
- proprietary controllers and protocols (SUN, IBM, HP, ...)
- well-known standards based SPs (IPMI/SNMP) (good)
- some provides ssh access (good)
- some allows only web-based management (bad)
- some requires java (bad)
- some requires weird tools, often closed-source (bad)
- some implements more of the above (VERY GOOD)
- some don't work... (REALLY BAD)

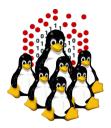

## **REMOTE MANAGEMENT**

### **IPMI -** Intelligent Platform Management Interface

### **IPMI** (Intelligent Platform Management Interface)

- sensor monitoring
- system event monitoring
- power control
- serial-over-LAN (SOL)
- independent of the operating system, but works locally as well

#### OpenIPMI

- http://openipmi.sourceforge.net/
- ipmicmd, ipmilan, ipmish, ...

#### GNU FreeIPMI

- http://www.gnu.org/software/freeipmi/
- bmc-config, ipmi-chassis, ipmi-fru, ipmiping, ipmipower, ...

#### ipmitool

- http://ipmitool.sourceforge.net/
- ipmitool

#### ipmiutil

- http://ipmiutil.sourceforge.net/
- 🔸 ipmiutil

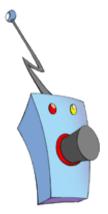

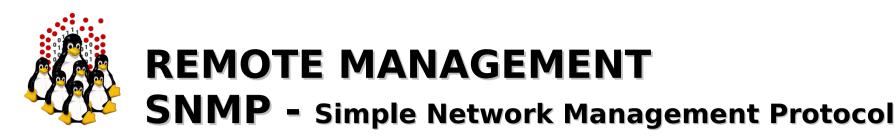

## **SNMP** (Simple Network Management Protocol)

- monitor network-attached devices (switches, routers, UPSs, PDUs, hosts, ...)
- retrieve and manipulate configuration information (*get/set/trap* actions)
- v1: clear text, no auth (community string)
- v2: clear text, auth (but v2c uses comm. str.)
- v3: privacy, auth, access control
- depends on the NOS/FW, hosts need a local agent

#### Net-SNMP

- http://www.net-snmp.org
- ✤ snmpset
- snmpget
- snmpwalk
- many more...

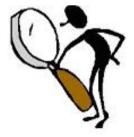

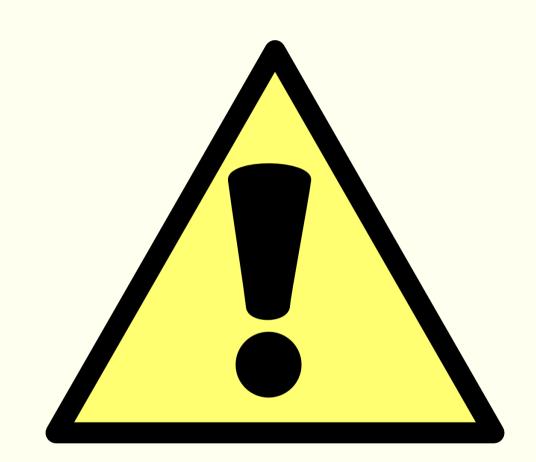

## SECURITY

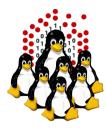

## SECURITY NOTES What you should care of

- physical access / boot security
- active services
- software updates
- filesystem permissions
- user access
- intrusion detection
- system hardening
- virtualization

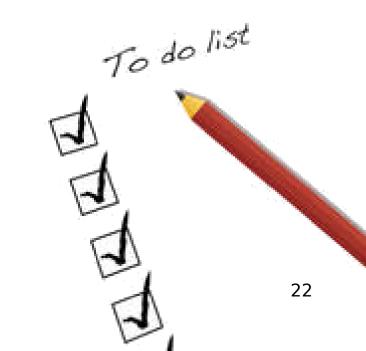

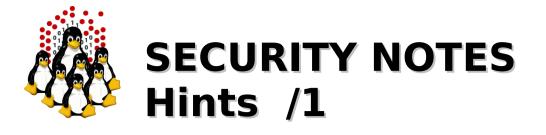

- PAM: /etc/pam.d/\*, /etc/security/\*
  - limits.conf: per-user resources limits (cputime, memory, number of processes, ...)
  - access.conf: which user from where
- SSH: /etc/ssh/sshd\_config
- TCPwrapper: /etc/hosts.{allow,deny}, only for services handled by (x)inetd or compiled against libwrap
- firewall: OK on external network; overkill on the cluster network
- services: the least possible

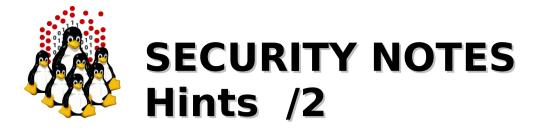

- ownerships/permissions: local users+exported services, NFS root\_squash for rw dirs
- chroot jails: for some (untrusted) services
- avoid automatic updates, manually patch as far as possible
- beware of test-accounts and passwordless environment outside the cluster
- grsec: if you are really paranoid... like we are and you should be ;)
- network devices: default passwords, SNMP, SP/IPMI, CDP and the like, ...

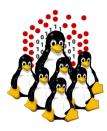

## **SECURITY NOTES Security Policy**

### HARDWARE

- physical access
- redundancy

### SOFTWARE

- hardening
- configuration
- update
- 🔸 backup

### • USERS' EDUCATION

- "strong" passwords
- no account sharing
- prevent social engineering / phishing

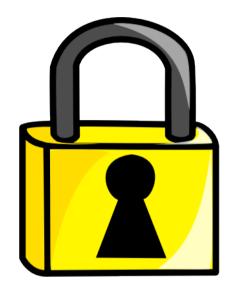

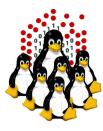

### That's All Folks!

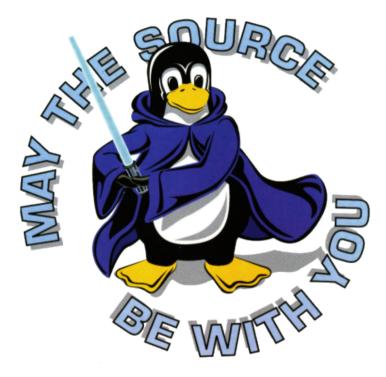

( questions ; comments ) | mail -s uheilaaa baro@democritos.it ( complaints ; insults ) &>/dev/null

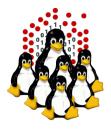

## **REFERENCES AND USEFUL LINKS**

#### **Cluster Toolkits:**

- OSCAR Open Source Cluster Application Resources http://oscar.openclustergroup.org/
- NPACI Rocks
   http://www.rocksclusters.org/
- Scyld Beowulf http://www.beowulf.org/
- CSM IBM Cluster Systems Management http://www.ibm.com/servers/eserver/clusters/software/
- xCAT eXtreme Cluster Administration Toolkit http://www.xcat.org/
- Warewulf/PERCEUS http://www.warewulf-cluster.org/ http://www.perceus.org/

#### Installation Software:

- SystemImager http://www.systemimager.org/
- FAI http://www.informatik.uni-koeln.de/fai/
- Anaconda/Kickstart http://fedoraproject.org/wiki/Anaconda/Kickstart

#### Management Tools:

- openssh/openssl http://www.openssh.com http://www.openssl.org
- C3 tools The Cluster Command and Control tool suite http://www.csm.ornl.gov/torc/C3/
- PDSH Parallel Distributed SHell https://computing.llnl.gov/linux/pdsh.html
- DSH Distributed SHell http://www.netfort.gr.jp/~dancer/software/dsh.html.en
- ClusterSSH http://clusterssh.sourceforge.net/
- C4 tools Cluster Command & Control Console http://gforge.escience-lab.org/projects/c-4/

#### **Monitoring Tools:**

- Ganglia
- NagiosZabbix
- http://ganglia.sourceforge.net/
- http://www.nagios.org/
- http://www.zabbix.org/

#### Network traffic analyzer:

- tcpdump
- http://www.tcpdump.org
- wireshark http://www.wireshark.org

#### UnionFS:

- Hopeless, a system for building disk-less clusters http://www.evolware.org/chri/hopeless.html
- UnionFS A Stackable Unification File System http://www.unionfs.org http://www.fsl.cs.sunysb.edu/project-unionfs.html

#### RFC: (http://www.rfc.net)

- RFC 1350 The TFTP Protocol (Revision 2) http://www.rfc.net/rfc1350.html
- RFC 2131 Dynamic Host Configuration Protocol http://www.rfc.net/rfc2131.html
- RFC 2132 DHCP Options and BOOTP Vendor Extensions http://www.rfc.net/rfc2132.html
- RFC 4578 DHCP PXE Options http://www.rfc.net/rfc4578.html
- RFC 4390 DHCP over Infiniband http://www.rfc.net/rfc4390.html
- PXE specification http://www.pix.net/software/pxeboot/archive/pxespec.pdf
- SYSLINUX http://syslinux.zytor.com/

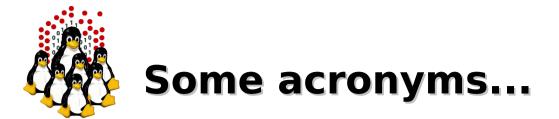

ICTP – the Abdus Salam International Centre for Theoretical Physics
 DEMOCRITOS – Democritos Modeling Center for Research In aTOmistic Simulations
 INFM – Istituto Nazionale per la Fisica della Materia (Italian National Institute for the Physics of Matter)
 CNR – Consiglio Nazionale delle Ricerche (Italian National Research Council)

HPC – High Performance Computing

**OS** – Operating System **LINUX** – LINUX is not UNIX **GNU** – GNU is not UNIX **RPM** – RPM Package Manager

CLI – Command Line Interface
 BASH – Bourne Again SHell
 PERL – Practical Extraction and Report Language

**PXE** – Preboot Execution Environment **INITRD** – INITial RamDisk

NFS – Network File System
SSH – Secure SHell
LDAP – Lightweight Directory Access Protocol
NIS – Network Information Service
DNS – Domain Name System

**PAM** – Pluggable Authentication Modules

LAN – Local Area Network

IP – Internet Protocol
 TCP – Transmission Control Protocol
 UDP – User Datagram Protocol
 DHCP – Dynamic Host Configuration Protocol
 TFTP – Trivial File Transfer Protocol
 FTP – File Transfer Protocol
 HTTP – Hyper Text Transfer Protocol
 NTP – Network Time Protocol

NIC – Network Interface Card/ControllerMAC – Media Access ControlOUI – Organizationally Unique Identifier

API – Application Program Interface
 UNDI – Universal Network Driver Interface
 PROM – Programmable Read-Only Memory
 BIOS – Basic Input/Output System

**SNMP** – Simple Network Management Protocol **IPMI** – Intelligent Platform Management Interface

**LOM** – Lights-Out Management **RSA** – IBM Remote Supervisor Adapter